## Package 'ergmclust'

February 1, 2021

Type Package

Title ERGM-Based Network Clustering

Version 1.0.0

Date 2021-01-24

Description Implements clustering and estimates parameters in Exponential-Family Random Graph Models (ERGMs) for static undirected and directed networks, developed in Vu et. al. (2013) <https://projecteuclid.org/euclid.aoas/1372338477>.

Encoding UTF-8

License GPL-2

Imports Rcpp (>= 1.0.1), MASS, lda, quadprog, igraph, viridis

LinkingTo Rcpp, RcppArmadillo

**Depends**  $R$  ( $>= 2.10$ )

URL <https://sites.psu.edu/sldm/netclust/>

NeedsCompilation yes

Author Amal Agarwal [aut, cre], Kevin H. Lee [aut], Lingzhou Xue [aut, ths], Anna Yinqi Zhang [com]

Maintainer Amal Agarwal <amalag.19@gmail.com>

Repository CRAN

Date/Publication 2021-02-01 08:50:02 UTC

## R topics documented:

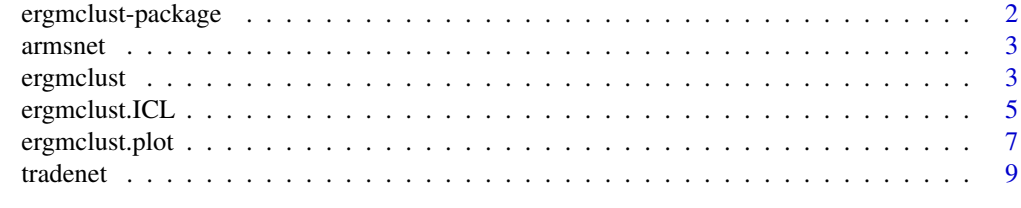

 $\blacksquare$ 

<span id="page-1-0"></span>ergmclust-package *ERGM-based network clustering*

#### Description

Clustering and estimation of parameters in ERGMs for static undirected and directed networks with inference based on VEM algorithm.

### Details

The ergmclust package is an R implementation that serves as an estimation framework for static binary networks, in both undirected and directed cases. Its main functions include ergmclust for clustering and parameter estimation, ergmclust.ICL for model selection, and ergmclust.plot for visualizing the clustered network. The package is based on VEM algorithm (Vu et. al., 2013) and works well with both simulated and real-world data.

## Author(s)

Authors: Amal Agarwal [aut, cre], Kevin Lee [aut], Lingzhou Xue [aut, cre], Anna Yinqi Zhang [cre]

Maintainer: Amal Agarwal <amalag.19@gmail.com>

## References

Agarwal, A. and Xue, L. (2019) *Model-Based Clustering of Nonparametric Weighted Networks With Application to Water Pollution Analysis*, Technometrics, to appear

<https://amstat.tandfonline.com/doi/abs/10.1080/00401706.2019.1623076>

Biernacki, C., Celeux, G., and Govaert, G. (2000) *Assessing a mixture model for clustering with the integrated completed likelihood*, IEEE Transactions on Pattern Analysis and Machine Intelligence, Vol. 22(7), 719-725

<https://ieeexplore.ieee.org/document/865189>

Blei, D. M. , Kucukelbir, A., and McAuliffe, J. D. (2017), *Variational Inference: A Review for Statisticians*, Journal of the American Statistical Association, Vol. 112(518), 859-877

<https://www.tandfonline.com/doi/full/10.1080/01621459.2017.1285773>

Daudin, J. J., Picard, F., and Robin, S. (2008) *A Mixture Model for Random Graphs*, Statistics and Computing, Vol. 18(2), 173–183

<https://link.springer.com/article/10.1007/s11222-007-9046-7>

Lee, K. H., Xue, L, and Hunter, D. R. (2017) *Model-Based Clustering of Time-Evolving Networks through Temporal Exponential-Family Random Graph Models*, Journal of Multivariate Analysis, to appear

<https://arxiv.org/abs/1712.07325>

Vu D. Q., Hunter, D. R., and Schweinberger, M. (2013) *Model-based Clustering of Large Networks*, The Annals of Applied Statistics, Vol. 7(2), 1010-1039

<https://projecteuclid.org/euclid.aoas/1372338477>

<span id="page-2-0"></span>

#### **Description**

The directed network on all transfers of major conventional weapons internationally. We define the edges as  $y_{ij} = 1$ , if the volume of international transfers of arms, measured by Trend Indicator Value (TIV) from country i to country j exceeds 1 million dollars, and  $y_{ij} = 0$  otherwise.

#### Usage

data(armsnet)

## Format

The format is a  $69 \times 69$  network adjacency matrix.

## Source

<https://www.sipri.org/databases/armstransfers>

## References

Akerman, A., & Seim, A. L. (2014) *The global arms trade network 1950–2007*, Journal of Comparative Economics, Vol. 42(3), 535-551

[https://www.sciencedirect.com/journal/journal-of-comparative-economics/vol/42/i](https://www.sciencedirect.com/journal/journal-of-comparative-economics/vol/42/issue/3)ssue/ [3](https://www.sciencedirect.com/journal/journal-of-comparative-economics/vol/42/issue/3)

## Examples

data(armsnet)

ergmclust *Model-Based Clustering of Large Networks Through ERGMs.*

#### Description

Model-based clustering and cluster-specific parameter estimation through the mixed membership Exponential-Family Random Graph Models (ERGMs) using Variational Expectation-Maximization algorithm.

## Usage

```
ergmclust(adjmat, K, directed = FALSE, thresh = 1e-06, iter.max = 200, coef.init = NULL)
```
## Arguments

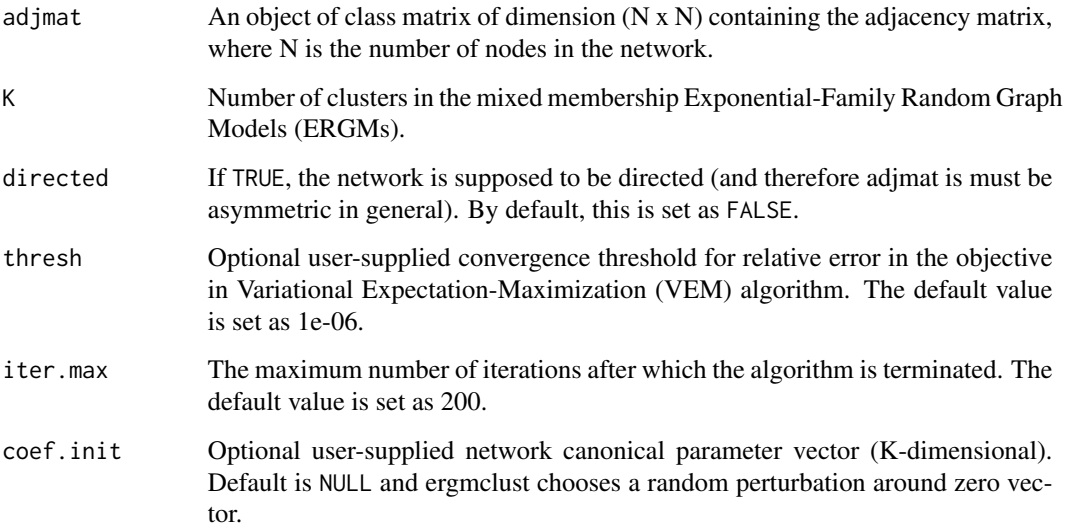

## Details

ergmclust is an R implementation for the model-based clustering through the mixed membership Exponential-Family Random Graph Models (ERGMs) with undirected and directed network data. It uses the Variational Expectation-Maximization algorithm to solve the approximate maximum likelihood estimation.

## Value

Returns a list of ergmclust object. Each object of class ergmclust is a list with the following components:

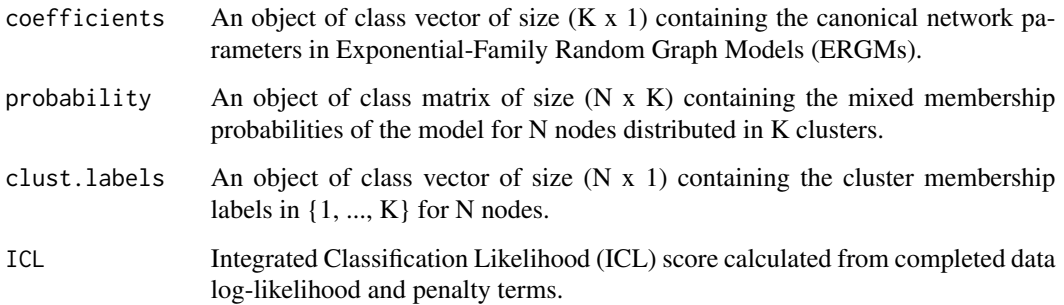

## Author(s)

Authors: Amal Agarwal [aut, cre], David R. Hunter [aut], Kevin Lee [aut], Lingzhou Xue [aut, cre], Anna Yinqi Zhang [cre]

Maintainer: Amal Agarwal <amalag.19@gmail.com>

## <span id="page-4-0"></span>ergmclust.ICL 5

#### References

Agarwal, A. and Xue, L. (2019) *Model-Based Clustering of Nonparametric Weighted Networks With Application to Water Pollution Analysis*, Technometrics, to appear

<https://amstat.tandfonline.com/doi/abs/10.1080/00401706.2019.1623076>

Blei, D. M. , Kucukelbir, A., and McAuliffe, J. D. (2017), *Variational Inference: A Review for Statisticians*, Journal of the American Statistical Association, Vol. 112(518), 859-877

<https://www.tandfonline.com/doi/full/10.1080/01621459.2017.1285773>

Lee, K. H., Xue, L, and Hunter, D. R. (2017) *Model-Based Clustering of Time-Evolving Networks through Temporal Exponential-Family Random Graph Models*, Journal of Multivariate Analysis, to appear

<https://arxiv.org/abs/1712.07325>

Vu D. Q., Hunter, D. R., and Schweinberger, M. (2013) *Model-based Clustering of Large Networks*, The Annals of Applied Statistics, Vol. 7(2), 1010-1039

<https://projecteuclid.org/euclid.aoas/1372338477>

## Examples

```
## undirected network:
data(tradenet)
## clustering and estimation for K = 2 groups
ergmclust(adjmat = tradenet, K = 2, directed = FALSE,
thresh = 1e-06, iter.max = 120, coef.init = NULL)
## directed network:
data(armsnet)
## clustering and estimation for K = 2 groups
ergmclust(adjmat = armsnet, K = 2, directed = TRUE,
thresh = 1e-06, iter.max = 120, coef.init = NULL)
```
ergmclust.ICL *Model Selection Based On Integrated Classification Likelihood.*

## Description

Model-based clustering and cluster-specific parameter estimation through the mixed membership Exponential-Family Random Graph Models (ERGMs) for the different number of clusters. Model selection is based on maximum value of Integrated Classification Likelihood (ICL).

#### Usage

```
ergmclust.ICL(adjmat, Kmax = 5, directed = FALSE,
    thresh = 1e-06, iter.max = 200, coef.init = NULL)
```
## Arguments

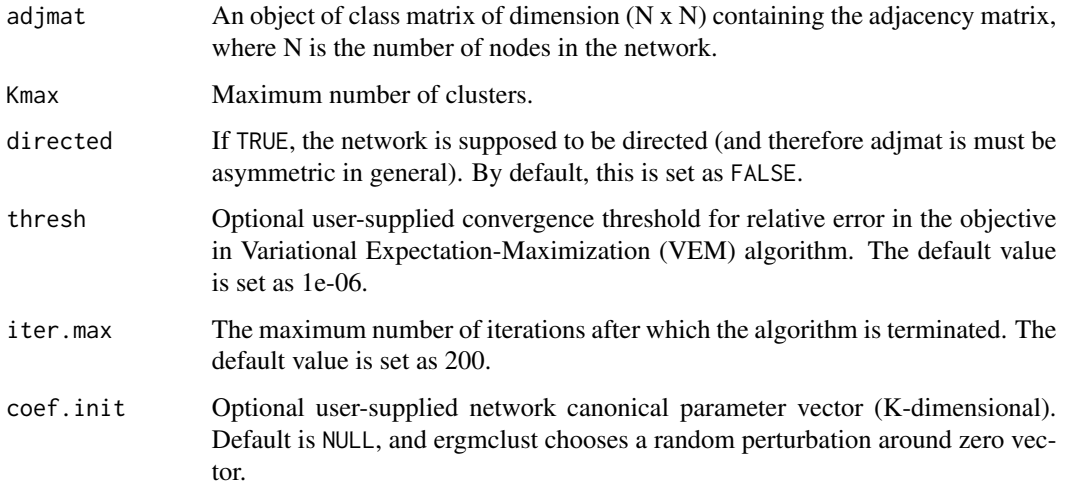

## Details

ergmclust.ICL is an R implementation for the model selection for an appropriate number of clusters in the mixed membership Exponential-Family Random Graph Models (ERGMs). The Integrated Classification Likelihood (ICL) was proposed by Biernacki et al. (2000) and Daudin, et. al. (2008) to assess the model-based clustering.

## Value

Returns a list of ergmclust object. Each object of class ergmclust is a list with the following components:

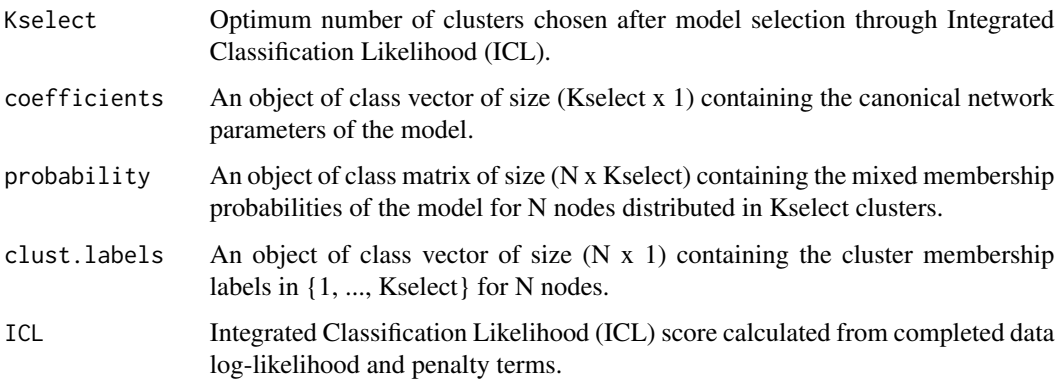

## Author(s)

Authors: Amal Agarwal [aut, cre], Kevin Lee [aut], Lingzhou Xue [aut, cre], Anna Yinqi Zhang [cre]

Maintainer: Lingzhou Xue <lzxue@psu.edu>

## <span id="page-6-0"></span>ergmclust.plot 7

### References

Biernacki, C., Celeux, G., and Govaert, G. (2000) *Assessing a mixture model for clustering with the integrated completed likelihood*, IEEE Transactions on Pattern Analysis and Machine Intelligence, Vol. 22(7), 719-725

<https://ieeexplore.ieee.org/document/865189>

Daudin, J. J., Picard, F., and Robin, S. (2008) *A Mixture Model for Random Graphs*, Statistics and Computing, Vol. 18(2), 173–183

<https://link.springer.com/article/10.1007/s11222-007-9046-7>

#### Examples

```
## undirected network:
data(tradenet)
## Model selection for Kmax = 3
ergmclust.ICL(adjmat = tradenet, Kmax = 3, directed = FALSE,
thresh = 1e-06, iter.max = 120, coef.init = NULL)
## directed network:
data(armsnet)
```

```
## Model selection for Kmax = 3
ergmclust.ICL(adjmat = armsnet, Kmax = 3, directed = TRUE,
thresh = 1e-06, iter.max = 60, coef.init = NULL)
```
ergmclust.plot *Visualization For Model-Based Clustering of Large Networks.*

## Description

Visualization of the network data with the clusters node colors representing different clusters in the Exponential-Family Random Graph Models (ERGMs) clustered network.

#### Usage

```
ergmclust.plot(adjmat, K, directed = FALSE, thresh = 1e-06,
iter.max = 200, coef.init = NULL, node.labels = NULL)
```
#### Arguments

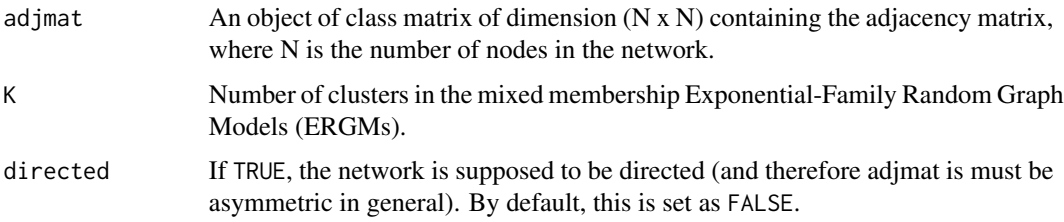

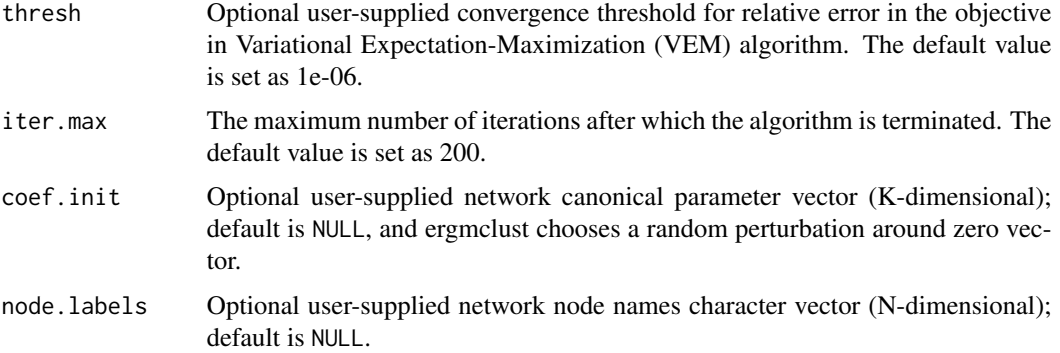

#### Details

ergmclust.plot provides the visualization tool for network data clustered through mixed membership Exponential-Family Random Graph Models (ERGMs). The optional argument node.labels could help track the cluster membership of specific nodes.

### Value

Returns a plot of network object with colored nodes corresponding to K clusters.

#### Author(s)

Authors: Amal Agarwal [aut, cre], Kevin Lee [aut], Lingzhou Xue [aut, cre], Anna Yinqi Zhang [cre]

Maintainer: Amal Agarwal <amalag.19@gmail.com>

## References

Vu D. Q., Hunter, D. R., and Schweinberger, M. (2013) *Model-based Clustering of Large Networks*, The Annals of Applied Statistics, Vol. 7(2), 1010-1039

<https://projecteuclid.org/euclid.aoas/1372338477>

## Examples

```
## undirected network:
data(tradenet)
## Plotting clustered network
ergmclust.plot(adjmat = tradenet, K = 2, directed = FALSE,
thresh = 1e-06)
## directed network:
data(armsnet)
## Plotting clustered network
ergmclust.plot(adjmat = armsnet, K = 2, directed = TRUE,
thresh = 1e-06)
```
<span id="page-8-0"></span>

## Description

The undirected network on all trade relations internationally among 58 countries. We define the edges as  $y_{ij} = 1$ , if there is a bilateral trade between country i and j, and  $y_{ij} = 0$  otherwise.

#### Usage

data(tradenet)

## Format

The format is a  $58 \times 58$  network adjacency matrix.

#### Source

<https://projecteuclid.org/euclid.aoas/1310562208#supplemental>

## References

Westveld, A. H. and Hoff, P. D. (2011) *A mixed effects model for longitudinal relational and network data, with applications to international trade and conflict*, The Annals of Applied Statistics 5(2A), 843–872

<https://projecteuclid.org/euclid.aoas/1310562208>

## Examples

data(tradenet)

# <span id="page-9-0"></span>Index

armsnet, [3](#page-2-0)

ergmclust, [3](#page-2-0) ergmclust-package, [2](#page-1-0) ergmclust.ICL, [5](#page-4-0) ergmclust.plot, [7](#page-6-0)

tradenet, [9](#page-8-0)